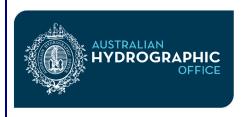

# **AusGeoTIFF Image Viewing Information**

**Brochure 6** 

April 2020

#### What is AusGeoTIFF?

AusGeoTIFF's are raster images of the Australian Navigational Chart Series in GeoTIFF format. For technical information on AusGeoTIFF's, see Brochure 5, Technical Information.

# Can I view AusGeoTIFF images on my system?

To determine whether you will be able to view *AusGeoTIFF* images on your system, you should consult your viewing system documentation or contact your system provider. A free sample cell is also available from our website. *See Sample Data*. However, you should be able to display *AusGeoTIFF* images on any image viewing system which is capable of displaying images in GeoTIFF and/or TIFF version 6.0.

## **Spatial Referencing**

GeoTIFF images contain additional information to standard TIFF images that allow them to be tied to known chart projections. This enables many Geographical Information System (GIS) packages to automatically register and display the raster images in their correct location on the earth's surface. However, TIFF images such as the TIFF overview charts that you receive when you purchase *AusGeoTIFF* images can not be automatically registered.

# **Image Identification**

Both TIFF images and GeoTIFF images have the same '.tiff' file extension so it is often difficult to tell them apart. However, all *AusGeoTIFF* TIFF images start with the prefix 'AUS' and all GeoTIFF images start with letters A to Z followed by a number. For example, chart Aus200 has the following files:

A00200.tif & B00200.tif GeoTIFF images
AUS00200.tif TIFF image

#### **Systems Compatibility Issues**

Some systems require additional procedures to automatically load and geo-reference GeoTIFF

images. Details for some of the popular GIS systems are outlined below.

ArcView Version 3.1

The TIFF 6.0 Image Support extension must be deselected prior to loading GeoTIFF images for them to display in their correct world location.

#### MapInfo Professional Version 5.0

To automatically load GeoTIFF images in their correct world location you will need MapInfo Professional patch V5.0.0.19. The patch can be down loaded from MapInfo's web site at:

www.mapinfo.com

ArcView Version 3.2, ArcInfo and MapInfo Professional 5.5

GeoTIFF images will automatically load in their correct world locations on these systems.

### Sample Data

If you would like to test whether *AusGeoTIFF* images are compatible with your system, a free GeoTIFF sample data cell, covering an area of the approaches to Heard Island is available for download and evaluation from www.hydro.gov.au. The GeoTIFF cell is for evaluation purposes only and is NOT TO BE USED FOR NAVIGATION.

#### How do I find out more?

For more information, please see the following *AusGeoTIFF* brochures:

| Brochure 1 | Product Information    |
|------------|------------------------|
| Brochure 2 | Application Conditions |
| Brochure 3 | Update Services        |
| Brochure 4 | Pricing                |
| Brochure 5 | Technical Information  |

# **Contact Details**

For more information, please contact:

Licensing Manager Locked Bag 8801 Wollongong NSW 2500

E-mail: hydro.licensing@defence.gov.au

Web site: www.hydro.gov.au